# **REGULAMIN DOSTĘPU DO OBIEKTU INFRASTRUKTURY USŁUGOWEJ "OIU RZEPIN"**

**Operator Obiektu: POLREGIO S.A. z siedzibą w Warszawie Regulamin obowiązuje od dnia 9 grudnia 2017 r.** **Spis treści**

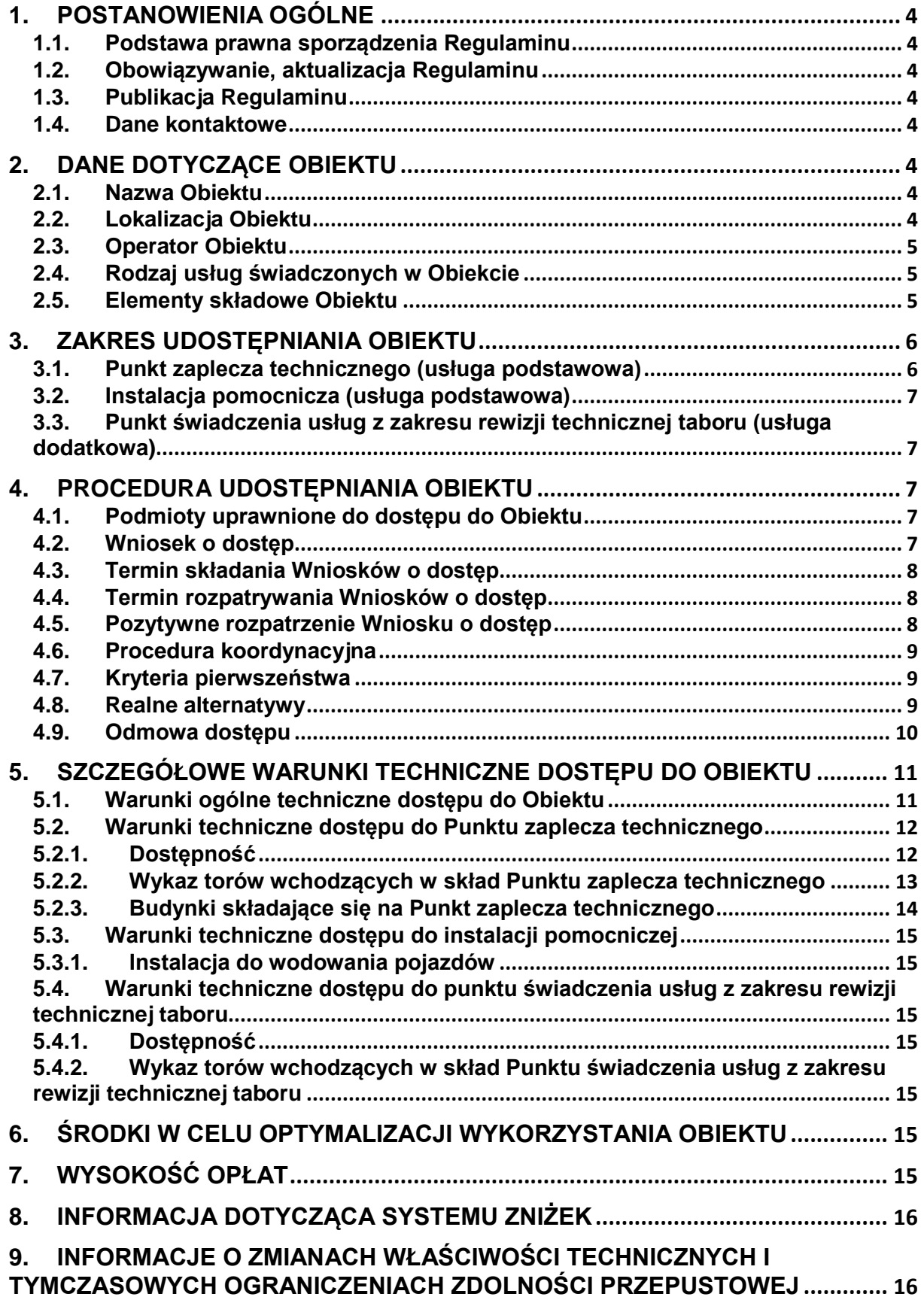

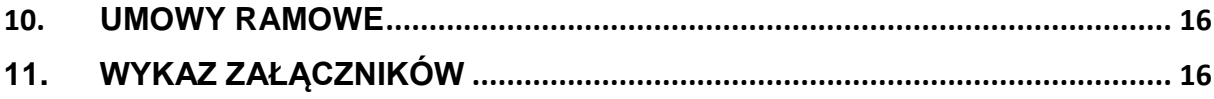

### **1. POSTANOWIENIA OGÓLNE**

### **1.1. Podstawa prawna sporządzenia Regulaminu**

Niniejszy regulamin dostępu do obiektu infrastruktury usługowej (dalej: "**Regulamin**") został sporządzony na podstawie art. 36f ust. 1 Ustawy z dnia 28 marca 2003 r. o transporcie kolejowym (dalej: "**Ustawa o transporcie kolejowym**").

### **1.2. Obowiązywanie, aktualizacja Regulaminu**

- 1. Regulamin obowiązuje od dnia 9 grudnia 2017 r.
- 2. Regulamin podlega aktualizacji w razie zmiany informacji w nim zawartych.
- 3. Zmiany Regulaminu są odnotowywane w Załączniku nr 1 do Regulaminu.

### **1.3. Publikacja Regulaminu**

Pełny tekst Regulaminu wraz z załącznikami publikowany jest na stronie <https://polregio.pl/pl/dla-biznesu/infrastruktura-uslugowa/>

### **1.4. Dane kontaktowe**

Uwagi i zapytania dotyczące Regulaminu należy kierować na adres: POLREGIO S.A. Lubuski Zakład w Zielonej Górze, ul. Ułańska 3, 65-033 Zielona Góra e-mail: [sekretariat.zielonagora@p-r.com.pl](mailto:sekretariat.zielonagora@p-r.com.pl) nr tel.: 665 915 516

### **2. DANE DOTYCZĄCE OBIEKTU**

### **2.1. Nazwa Obiektu**

Obiekt infrastruktury usługowej funkcjonuje pod nazwą "OIU RZEPIN" (dalej: "Obiekt").

### **2.2. Lokalizacja Obiektu**

- 1. Obiekt zlokalizowany jest na bocznicy kolejowej "Punkt Utrzymania i Napraw Taboru w Rzepinie"(OLPR RZ) na stacji kolejowej w Rzepinie(dalej: "**Bocznica**").
- 2. Bocznica odgałęzia się w stacji Rzepin km 461,364 linii 003 Warszawa zachodnia Kunowice od rozjazdu nr 605 na tor nr 86, od rozjazdu nr 601 na tor nr 80b oraz od rozjazdu nr 130 na tor nr 76.
- 3. Bocznica kolejowa, na której zlokalizowany jest Obiekt jest połączona z torami zarządzanymi przez PKP PLK S.A. – Zakład Linii Kolejowych w Zielonej Górze. Dane kontaktowe:

"PKP POLSKIE LINIE KOLEJOWE S.A. Zakład Linii Kolejowych w Zielonej Górze. Sekretariat:

adres – ul. Traugutta 10, 65-025 Zielona Góra; tel. nr 68 419 25 27

PKP POLSKIE LINIE KOLEJOWE S.A. Zakład Linii Kolejowych w Zielonej Górze. Dyspozytura tel. nr 68 419 23 83.

PKP POLSKIE LINIE KOLEJOWE S.A. Zakład Linii Kolejowych w Zielonej Górze. Sekcja Eksploatacji w Zbąszynku: tel. nr 68 4191 586

PKP POLSKIE LINIE KOLEJOWE S.A. Zakład Linii Kolejowych w Zielonej Górze. Nastawnia Dysponująca w stacji Rzepin: tel. nr 95 712 27 60.

4. Dojazd do Obiektu od linii kolejowej nr 003 nie wymaga przejazdu przez infrastrukturę prywatną podmiotu trzeciego w rozumieniu art. 4 pkt 1c Ustawy o transporcie kolejowym.

### **2.3. Operator Obiektu**

Operatorem Obiektu jest POLREGIO S.A. z siedzibą w Warszawie (01-217), ul. Kolejowa 1, wpisana do Rejestru Przedsiębiorców Krajowego Rejestru Sądowego prowadzonego przez Sąd Rejonowy dla m.st. Warszawy w Warszawie, XIII Wydział Gospodarczy Krajowego Rejestru Sądowego pod numerem KRS: 0000929422, REGON: 017319719, NIP: 5262557278 (dalej: "**Operator**").

### **2.4. Rodzaj usług świadczonych w Obiekcie**

- 1. Obiekt jest obiektem kompleksowym. Obiekt przeznaczony jest do świadczenia więcej niż jednej usługi właściwej dla obiektu infrastruktury usługowej, o których mowa w ust. 2 i 3 Załącznika nr 2 do Ustawy o transporcie kolejowym, tj. stanowi:
	- a) punkt zaplecza technicznego (rodzaj usługi: usługa podstawowa);
	- b) instalacje pomocnicze (rodzaj usługi: usługa podstawowa);
	- c) punkt świadczenia usług z zakresu rewizji technicznej taboru (rodzaj usługi: usługa pomocnicza).
- 2. Operator Obiektu nie oferuje przewoźnikom możliwości samodzielnego świadczenia na własne potrzeby usług związanych z koleją na terenie Obiektu.

### **2.5. Elementy składowe Obiektu**

- 1. W skład Obiektu wchodzą obiekty budowlane wraz z gruntem, na którym są usytuowane, oraz instalacjami i urządzeniami, przeznaczone w całości lub w części do świadczenia usług, o których mowa w punkcie 3Regulaminu ("Zakres udostępniania Obiektu"), wymienione w punkcie 5 Regulaminu ("5. SZCZEGÓŁOWE WARUNKI TECHNICZNE DOSTĘPU DO OBIEKTU").
- 2. W skład Obiektu wchodzą następujące drogi kolejowe umożliwiające świadczenie usług w Obiekcie:
	- a) Tor nr 76 (od rozjazdu nr 130 do rozjazdu nr 603); długość toru: rzecz. 250 m, użyt. 160 m;
	- b) Tor nr 78 (od rozjazdu nr 604 do K.O.); długość toru: rzecz. 150 m, użyt. 103 m;
	- c) Tor nr 80a (od rozjazdu nr 604 do K.O.); długość toru: rzecz. 300 m, użyt. 208 m;
	- d) Tor nr 80b (od rozjazdu nr 601 do rozjazdu); długość toru: rzecz. 300 m, użyt. 208 m.
- e) Tor nr 82 (od rozjazdu nr 606 do rozjazdu nr 610); długość toru: rzecz. 265 m, użyt. 169 m;
- f) Tor nr 84 ( od ukresu rozjazdu nr 607 do K.O.); długość toru: rzecz. 185 m, użyt. 124 m;
- g) Tor nr 86 ( od rozjazdu nr 607 do K.t.), długość toru: rzecz. 135 m, użyt. 90 m

### **3. ZAKRES UDOSTĘPNIANIA OBIEKTU**

### **3.1. Punkt zaplecza technicznego (usługa podstawowa)**

- 1. Punkt zaplecza technicznego stanowią obiekty budowlane wraz z gruntem, na którym są usytuowane, oraz instalacjami i urządzeniami, przeznaczone w całości lub w części do świadczenia usług wymienionych w niniejszej części Regulaminu.
- 2. Operator udostępnia punkt zaplecza technicznego w zakresie, w jakim świadczy w tym punkcie przeglądy następujących poziomów utrzymania dla pojazdów wymienionych poniżej:

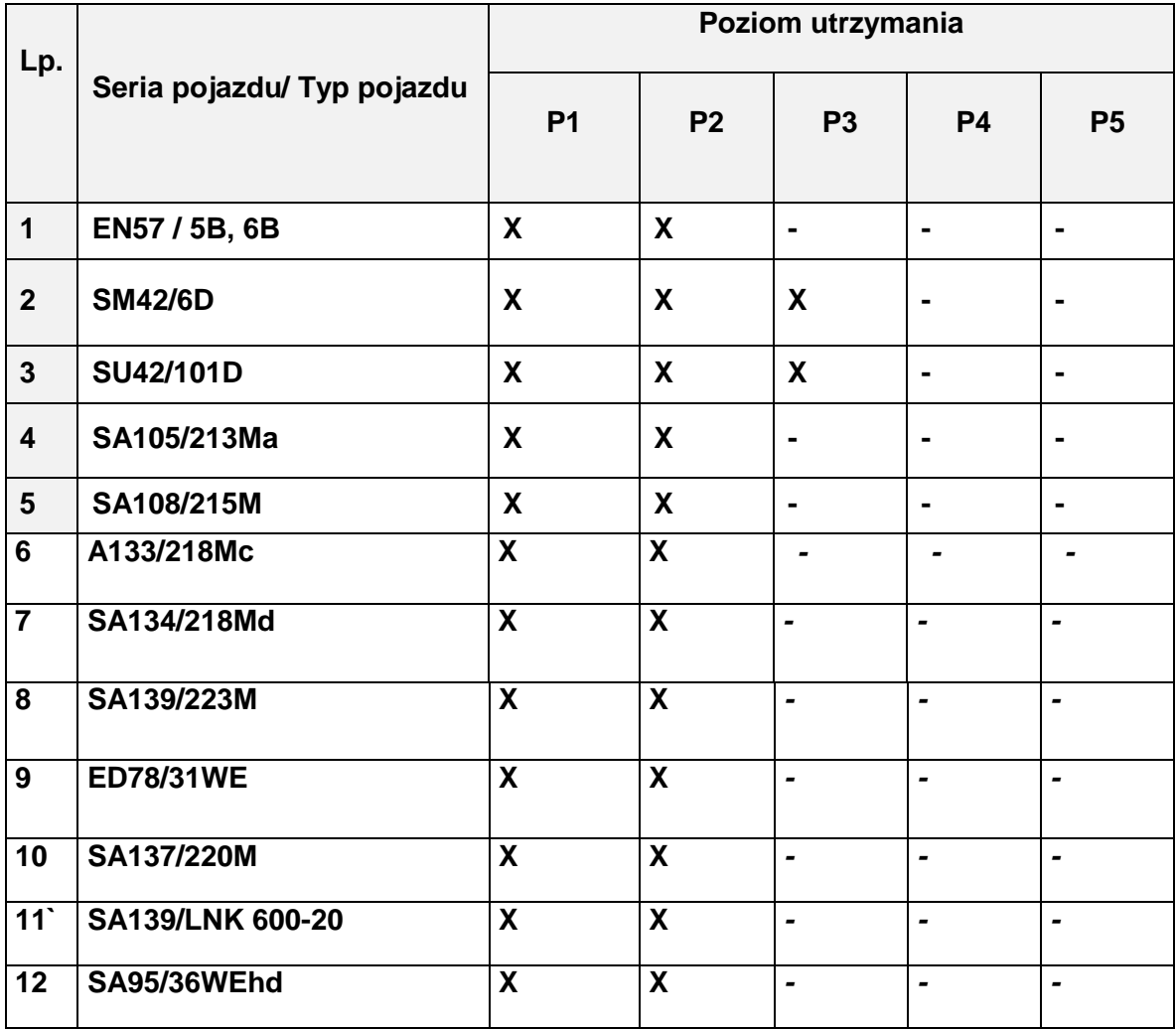

*Legenda:*

*"x" - wykonywane*

*"-" - niewykonywane.*

- 3. Operator ponadto udostępnia punkt zaplecza technicznego w zakresie, w jakim świadczy w tym punkcie:
	- a. usługę sprawdzania urządzeń SHP typu EDA 1002
	- b. usługę sprawdzania urządzeń CA typu MER 111501
	- c. usługę sprawdzania Radiostop dla radiotelefonów następujących typów: Koliber, Radmor, Pyrlandia
	- d. usługę sprawdzania prędkościomierzy typu RT-9
- 4. Szczegółowe warunki techniczne dostępu do punktu zaplecza technicznego zostały opisane w punkcie 5 Regulaminu ("Szczegółowe warunki techniczne dostępu do Obiektu").

### **3.2. Instalacja pomocnicza (usługa podstawowa)**

### **Nie dotyczy**

**3.3. Punkt świadczenia usług z zakresu rewizji technicznej taboru (usługa dodatkowa)**

**Nie dotyczy**

### **4. PROCEDURA UDOSTĘPNIANIA OBIEKTU**

### **4.1. Podmioty uprawnione do dostępu do Obiektu**

- 1. Podmiotami uprawnionymi do dostępu do Obiektu na podstawie niniejszego Regulaminu są przewoźnicy kolejowi.
- 2. Uprawnienie, o którym mowa w punkcie 1 powyżej przysługuje również̇ przewoźnikom kolejowym z innych państw członkowskich Unii Europejskiej, jeżeli dany przewoźnik kolejowy jest uprawniony do dostępu do sieci kolejowej, na której położony jest Obiekt.

#### **4.2. Wniosek o dostęp**

- 1. Wnioskowanie o korzystanie z usług świadczonych w Obiekcie następuje na podstawie pisemnego wniosku o dostęp do Obiektu, którego wzór stanowi załącznik nr 2 do Regulaminu (dalej: "Wniosek o dostęp").
- 2. Każdy wnioskujący (dalej: "**Wnioskujący**") powinien wypełnić część A oraz D Wniosku o dostęp. Wnioskujący powinien wypełnić Wniosek o dostęp w części B w zakresie, w jakim wnioskuje o korzystanie z usług świadczonych w Obiekcie. Wnioskujący może wypełnić część C Wniosku o dostęp, jeśli chce zgłosić dodatkowe uwagi. Do wniosku należy załączyć wymagane załączniki.
- 3. Wniosek o dostęp należy wypełnić w języku polskim.
- 4. Wnioskujący zobowiązany jest do załączenia do Wniosku o dostęp następujących dokumentów:
	- a. poświadczonej za zgodność z oryginałem kopii ważnej licencji, o której mowa w art. 43 Ustawy o transporcie kolejowym;
	- b. poświadczonej za zgodność z oryginałem kopii ważnego certyfikatu bezpieczeństwa, o którym mowa w art. 17e ust. 1 Ustawy o transporcie

kolejowym lub poświadczonej kopii ważnego świadectwa bezpieczeństwa, o którym mowa w art. 17e ust. 3 Ustawy o transporcie kolejowym;

- c. podpisanego przez osoby uprawnione do reprezentacji Wnioskodawcy oświadczenia, że będzie informował o zmianach, zawieszeniu lub cofnięciu licencji lub certyfikatu bezpieczeństwa;
- d. dowodu uiszczenia opłaty za obsługę Wniosku o dostęp, zgodnie z pkt. 6 ppkt 1.
- 5. Zawnioskowanie o dostęp do usług świadczonych w Obiekcie jest równoznaczne ze złożeniem wniosku o przydzielenie zdolności przepustowej w celu umożliwienia przejazdu po drogach kolejowych wchodzących w skład Obiektu do elementów infrastruktury niezbędnych do wykonania wnioskowanej usługi. Wnioskujący zobowiązany jest samodzielnie zapewnić sobie zdolność przepustową w celu dojazdu do Obiektu poza punktem styku bocznicy z siecią zarządzaną przez innego zarządcę infrastruktury.
- 6. Oryginał podpisanego Wniosku o dostęp należy doręczyć Operatorowi listem poleconym na następujący adres pocztowy: **POLREGIO S.A. Lubuski Zakład w Zielonej Górze, ul. Ułańska 3, 65-033 Zielona Góra.** Operator obiektu infrastruktury usługowej potwierdza otrzymanie Wniosku o dostęp bez zbędnej zwłoki na adres e-mail Wnioskodawcy wskazany we Wniosku o dostęp.

### **4.3. Termin składania Wniosków o dostęp**

Przewoźnik wnioskujący o korzystanie z usług świadczonych w Obiekcie składa Wniosek o dostęp nie później niż na 30 (słownie: trzydzieści) dni przed wnioskowanym terminem korzystania z usług w Obiekcie*.* Za datę złożenia Wniosku o dostęp uznaje się datę otrzymania Wniosku o dostęp przez Operatora.

### **4.4. Termin rozpatrywania Wniosków o dostęp**

- 1. Operator rozpatruje Wnioski o dostęp w terminie nie dłuższym niż 14 dni.
- 2. W ciągu pierwszych 4 dni roboczych od dnia złożenia Wniosku o dostęp, Operator może wezwać Wnioskującego do uzupełnienia lub poprawienia Wniosku. Wnioskujący poprawia wniosek w terminie 3 dni roboczych. Wniosek, który nie został prawidłowo uzupełniony lub poprawiony w terminie, podlega zwrotowi, jako odrzucony.
- 3. Operator może: (i) rozpatrzyć Wniosek o dostęp pozytywnie albo (ii) odmówić dostępu do Obiektu.

### **4.5. Pozytywne rozpatrzenie Wniosku o dostęp**

- 1. Operator informuje Wnioskującego pozytywnym rozpatrzeniu Wniosku o dostęp w drodze e-mailowej, na adres wskazany przez Wnioskującego we Wniosku o dostęp.
- 2. Praw dostępu do infrastruktury kolejowej i usług związanych z koleją nie przenosi się na innych Wnioskodawców.
- 3. Jeżeli Wnioskodawca nie zamierza skorzystać z prawa dostępu do Obiektu infrastruktury usługowej przyznanego przez operatora obiektu infrastruktury usługowej, powiadamia o tym Operatora bez zbędnej zwłoki. Rezygnacji dokonuje

się poprzez złożenie Operatorowi na piśmie oświadczenia o rezygnacji, w treści, którego wskazane zostaną przyznane usługi, z których Wnioskodawca rezygnuje, termin, w którym usługi miały zostać wykonane oraz Wniosek o dostęp, który dotyczył wskazanych usług. Oryginał podpisanego oświadczenia o rezygnacji należy doręczyć Operatorowi listem poleconym na następujący adres pocztowy: POLREGIO S.A. Lubuski Zakład w Zielonej Górze, ul. Ułańska 3, 65-033 Zielona Góra

### **4.6. Procedura koordynacyjna**

- 1. Jeżeli Operator otrzymał Wniosek o dostęp, który koliduje z innym Wnioskiem o dostęp lub dotyczy już przyznanej zdolności przepustowej Obiektu, próbuje on, w drodze dyskusji i koordynacji z przedmiotowymi Wnioskującymi (e-mailowo lub telefonicznie), zapewnić możliwie najlepsze dopasowanie wszystkich wniosków. Wszelkie zmiany już przyznanych praw dostępu są uzależnione od zgody danego Wnioskującego.
- 2. Operator nie odrzuca Wniosków o dostęp ani nie wskazuje Wnioskującemu realnych alternatyw, jeżeli zdolność przepustowa odpowiadająca potrzebom Wnioskującego jest dostępna w Obiekcie infrastruktury usługowej lub ma stać się dostępna w trakcie lub w wyniku procedury koordynacyjnej.
- 3. Operator rozważa różne warianty umożliwiające mu uwzględnienie kolidujących ze sobą Wniosków o dostęp. Takie środki mogą obejmować zaproponowanie alternatywnego terminu.
- 4. W przypadku, gdy Operator zamierza zaproponować alternatywny termin, oferta w tym przedmiocie zostaje wysłana na wskazany przez Wnioskującego we Wniosku o dostęp adres e-mail. Oferta, o której mowa w zdaniu poprzedzającym, pozostaje ważna przez rozsądny określony w niej okres, uwzględniający potrzeby biznesowe Wnioskującego.

### **4.7. Kryteria pierwszeństwa**

- 1. Jeżeli procedura koordynacyjna nie doprowadziła do pogodzenia kolidujących wniosków, Operator zastosuje kryteria pierwszeństwa w celu podjęcia decyzji dotyczącej kolidujących Wniosków o dostęp.
- 2. Operator niniejszym określa kryterium pierwszeństwa w zakresie przyznawania zdolności przepustowej w przypadku kolidujących Wniosków o dostęp, jeżeli takie Wnioski o dostęp nie mogą zostać uwzględnione po przeprowadzeniu procedury koordynacyjnej. Kryterium pierwszeństwa, o którym mowa w zdaniu poprzedzającym jest termin (w tym godzina) wpłynięcia Wniosku o dostęp do Operatora. Jeżeli kolidujące Wnioski o dostęp wpłynęły w tym samym czasie, o pierwszeństwie przesądza kryterium możliwości jak najszerszego możliwego wykorzystania zdolności przepustowej, której dotyczy Wniosek o dostęp, łącznie z ewentualnymi wcześniejszymi przypadkami niewykorzystania całości lub części przyznanej zdolności przepustowej w Obiekcie z uwzględnieniem powodów takiego niewykorzystania.

### **4.8. Realne alternatywy**

- 1. Jeżeli Wniosek o dostęp nie może zostać uwzględniony po przeprowadzeniu procedury koordynacyjnej, Operator informuje o tym bez zbędnej zwłoki danego Wnioskującego e-mailowo, na adres wskazany we Wniosku o dostęp oraz pisemnie listem poleconym.
- 2. Jeżeli Wniosek o dostęp nie może zostać uwzględniony, Operator oraz Wnioskujący oceniają wspólnie, czy istnieją realne alternatywy umożliwiające świadczenie przedmiotowej usługi przewozu towarowego lub pasażerskiego na tej samej lub alternatywnej trasie na warunkach dopuszczalnych pod względem ekonomicznym, z zastrzeżeniem pkt. 4.8.7 Regulaminu. Wnioskujący nie jest zobowiązany do ujawnienia swojej strategii biznesowej.
- 3. Do celów określonych w punkcie 4.8.2 Regulaminu Operator Obiektu wskazuje możliwe alternatywy, w oparciu o wytyczne Rozporządzenia wykonawczego Komisji (UE) 2017/2177 z dnia 22 listopada 2017 r. w sprawie dostępu do obiektów infrastruktury usługowej i usług związanych z koleją. Proponując możliwe alternatywy, uwzględnia się, co najmniej następujące kryteria w zakresie, w jakim mogą one zostać ocenione przez Operatora obiektu infrastruktury usługowej:
	- a. Zastępowalność właściwości operacyjnych alternatywnego obiektu infrastruktury usługowej,
	- b. Zastępowalność właściwości fizycznych i technicznych alternatywnego obiektu infrastruktury usługowej,
	- c. Wyraźny wpływ na atrakcyjność i konkurencyjność usługi transportu kolejowego planowanej przez wnioskodawcę,
	- d. Szacowane dodatkowe koszty dla Wnioskodawcy.
- 4. Operator obiektu infrastruktury usługowej przestrzega tajemnicy handlowej informacji dostarczanych przez Wnioskującego.
- 5. Jeżeli informacje dotyczące zdolności przepustowej proponowanej alternatywy nie są publicznie dostępne, Wnioskujący weryfikuje je.
- 6. Wnioskujący ocenia, czy skorzystanie z proponowanej alternatywy pozwoli mu świadczyć planowaną usługę transportu kolejowego na warunkach dopuszczalnych pod względem ekonomicznym. Informuje Operatora o wynikach swojej oceny we wspólnie uzgodnionym terminie.
- 7. Wnioskujący może się zwrócić do operatora obiektu infrastruktury usługowej o nie wskazywanie realnych alternatyw i nie przeprowadzanie wspólnej oceny.

### **4.9. Odmowa dostępu**

- 1. Operator nie jest obowiązany do ponoszenia jakichkolwiek nakładów, które są konieczne do uwzględnienia wszystkich złożonych Wniosków o dostęp. Operator może odmówić Wnioskującemu dostępu do Obiektu, jeżeli pozytywne rozpatrzenie Wniosku o dostęp wiązałoby się z koniecznością poniesienia przez Operatora nakładów koniecznych do realizacji tego wniosku.
- 2. Operator może odmówić Wnioskującemu dostępu do Obiektu, jeżeli ze względu na brak wystarczającej zdolności przepustowej pozytywne rozpatrzenie wniosku uniemożliwiłoby Operatorowi realizację uzasadnionych potrzeb własnych.
- 3. Jeżeli Operator i Wnioskodawca stwierdzą, że nie istnieją realne alternatywy oraz że nie jest możliwe uwzględnienie Wniosku o dostęp do Obiektu w wyniku procedury koordynacyjnej, operator obiektu infrastruktury usługowej może odrzucić Wniosek o dostęp.
- 4. Jeżeli Operator i Wnioskodawca nie mogą porozumieć się w sprawie realnej alternatywy, Operator może odrzucić Wniosek o dostęp, wskazując alternatywy, które uznaje za realne.
- 5. Jeżeli Operator i Wnioskodawca wspólnie określili realne alternatywy, Operator obiektu infrastruktury usługowej może odrzucić Wniosek o dostęp.
- 6. Operator uzasadnia Wnioskodawcy na piśmie, dlaczego Wniosek o dostęp nie mógł zostać uwzględniony w wyniku procedury koordynacyjnej i dlaczego na podstawie dostępnych informacji uznają, że wszelkie proponowane alternatywy spełniają wymogi Wnioskodawcy i są realne.
- 7. Operator, który odrzuca wniosek, wskazuje Wnioskodawcy, na jego wniosek, powody odrzucenia, w tym rozważone alternatywy i wynik procedury koordynacyjnej.
- 8. W przypadkach, o których mowa w 4.8.7 Regulaminu Operator może odrzucić Wniosek o dostęp bez konieczności spełnienia wymogów określonych w ust. 4.9.6 i 4.9.7 Regulaminu.

### **5. SZCZEGÓŁOWE WARUNKI TECHNICZNE DOSTĘPU DO OBIEKTU**

### **5.1. Warunki ogólne techniczne dostępu do Obiektu**

- 1. Wnioskujący nabywa prawo do korzystania z usług świadczonych w obiekcie po zawarciu z Operatorem umowy określającej w szczególności prawa i obowiązki Operatora i przewoźnika kolejowego związane ze świadczonymi usługami.
- 2. Wnioskujący korzystający z Obiektu zobowiązany jest do bezwzględnego przestrzegania Regulaminu pracy bocznicy kolejowej "Punkt Utrzymania i Napraw Taboru w Rzepinie"(OLPR RZ) (dalej: "**Regulamin pracy bocznicy**") oraz wymienionych w nim przepisów i instrukcji.
- 3. Ogólne warunki techniczne dostępu do Obiektu, w tym wymagania, jakie musi spełniać tabor i pracownicy Wnioskującego, określone są w niniejszym Regulaminie oraz w Regulaminie pracy bocznicy kolejowej. Niespełnianie warunków technicznych dostępu do Obiektu jest podstawą odmowy dostępu do Obiektu.
- 4. Wnioskujący nie może korzystać z infrastruktury kolejowej wchodzącej w skład Obiektu, jeżeli przed wjazdem na infrastrukturę kolejową wchodzącą w skład Obiektu z dróg kolejowych zarządzanych przez innego zarządcę, nie spełni wymogów dotyczących zasad prowadzenia ruchu kolejowego między bocznicą kolejową wchodzącą w skład Obiektu a torami zarządców infrastruktury kolejowej, z którymi bocznica ta jest połączona, wskazanych w Regulaminie pracy bocznicy kolejowej.
- 5. W trakcie korzystania z Obiektu mogą wystąpić ograniczenia z jego korzystania.
- 6. Operator ma prawo powierzyć wykonanie usług świadczonych w Obiekcie podwykonawcom. Niezależnie od tego, Operator może odmówić dostepu do Obiektu w sytuacji, gdy wykonanie danej usługi wiązałoby się z koniecznością wykonania usługi przez podwykonawcę w całości lub części.
- 7. Jeżeli w trakcie wykonywania danej usługi ujawni się potrzeba wykonania prac wykraczających poza zakres usługi określonej w pozytywnie rozpatrzonym Wniosku o dostęp, Operator powiadomi o tym Wnioskującego i ma prawo powstrzymać się od wykonania tych prac.
- 8. Podmiot rozważający wniesienie Wniosku o dostęp uprawiony jest do wystąpienia do Operatora o przesłanie skanu regulaminu pracy bocznicy kolejowej poprzez

wypełnienie i przesłanie na adres e-mail Operatora [sekretariat.zielonagora@p](mailto:sekretariat.zielonagora@p-r.com.pl)[r.com.pl](mailto:sekretariat.zielonagora@p-r.com.pl) skanu wniosku stanowiącego załącznik nr 4 do Regulaminu. Do wniosku należy załączyć skan:

- a. ważnej licencji, o której mowa w art. 43 Ustawy o transporcie kolejowym;
- b. ważnego certyfikatu bezpieczeństwa, o którym mowa w art. 17e ust. 1 Ustawy transporcie kolejowym lub świadectwa bezpieczeństwa, o którym mowa w art. 17e ust. 3 Ustawy o transporcie kolejowym.
- 9. Największy dopuszczalny nacisk osi na szyny w Obiekcie wynosi 20t.
- 10. Rozstaw szyn w Obiekcie wynosi 1435 mm.
- 11. Skrajnia taboru lub budowli w Obiekcie jest zgodna zobowiązującymi przepisami.

### **5.2. Warunki techniczne dostępu do Punktu zaplecza technicznego**

#### **5.2.1. Dostępność**

Punkt zaplecza technicznego dostępny jest w następującym czasie: 24 godz. na dobę

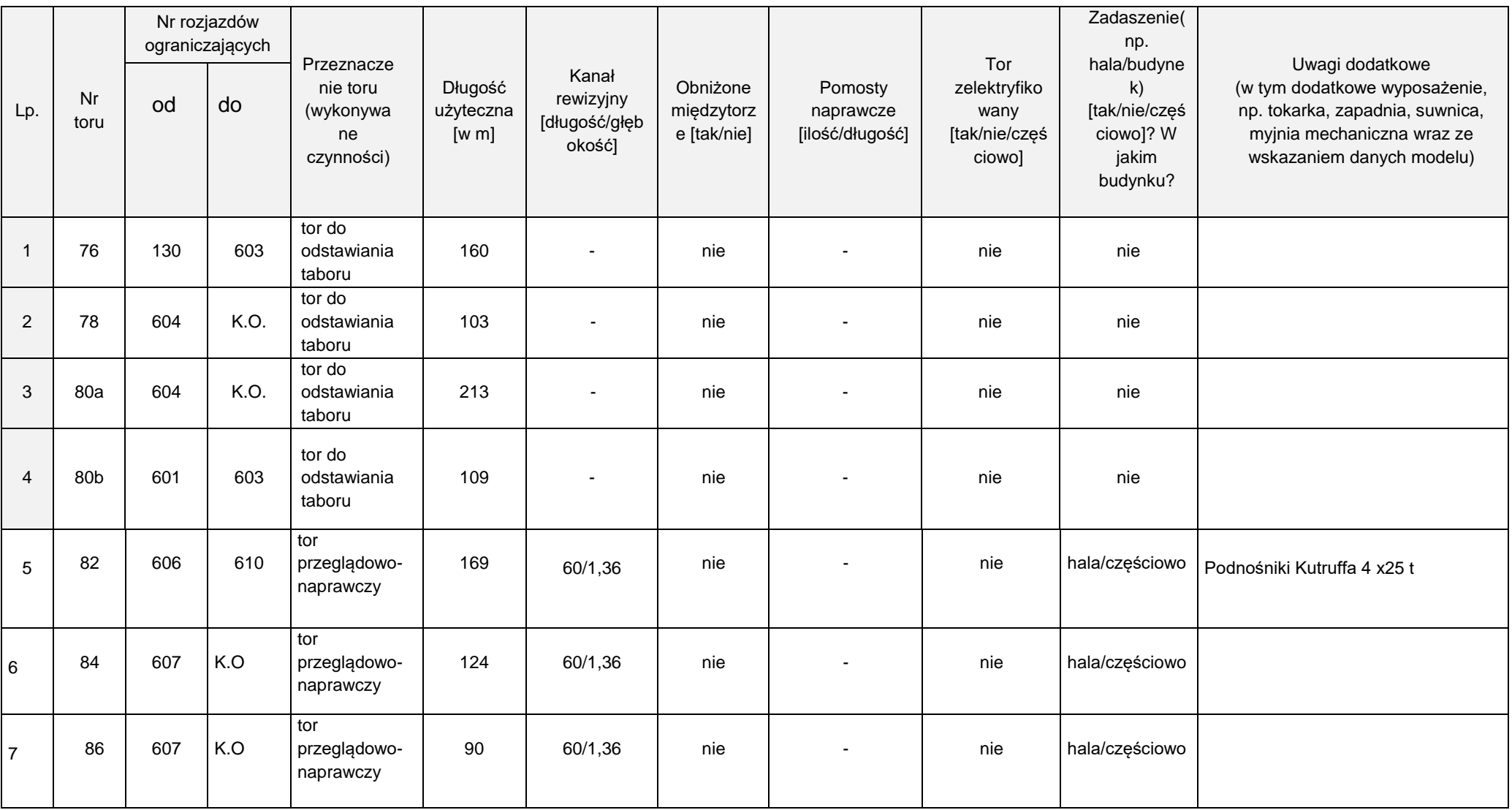

# **5.2.2. Wykaz torów wchodzących w skład Punktu zaplecza technicznego**

# **5.2.3. Budynki składające się na Punkt zaplecza technicznego**

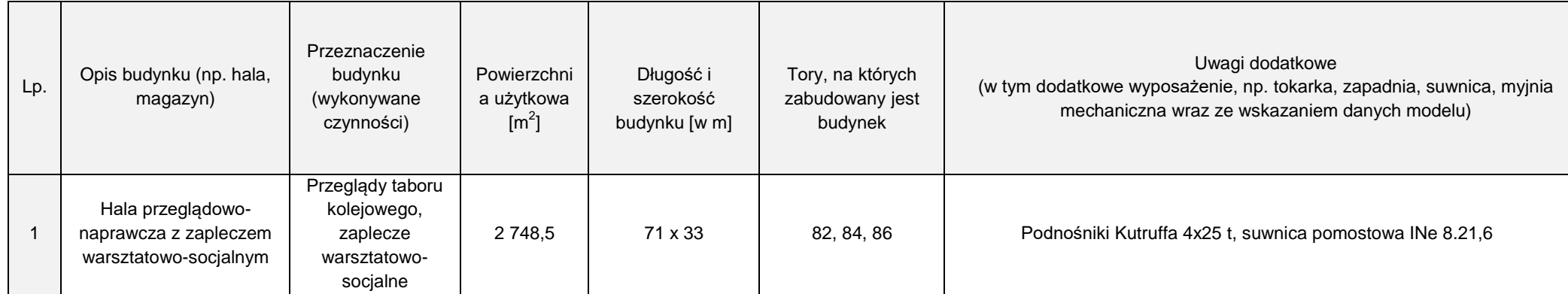

- **5.3. Warunki techniczne dostępu do instalacji pomocniczej**
- **5.3.1. Instalacja do wodowania pojazdów**

**Nie dotyczy**

- **5.4. Warunki techniczne dostępu do punktu świadczenia usług z zakresu rewizji technicznej taboru**
- **5.4.1. Dostępność**

**Nie dotyczy**

**5.4.2. Wykaz torów wchodzących w skład Punktu świadczenia usług z zakresu rewizji technicznej taboru**

**Nie dotyczy**

### **6. ŚRODKI W CELU OPTYMALIZACJI WYKORZYSTANIA OBIEKTU**

- 1. Operator ustanawia Opłatę za obsługę Wniosku o dostęp. Opłatę za obsługę Wniosku o dostęp zobowiązany jest uiścić każdy przewoźnik kolejowy składający Wniosek o dostęp. Wysokość opłaty za obsługę Wniosku o dostęp wynosi: 100,00 złotych za każdy złożony Wniosek. Wniesienie opłaty za obsługę Wniosku o dostęp jest warunkiem przystąpienia przez Operatora do obsługi Wniosku o dostęp wniesionego przez przewoźnika kolejowego. Opłaty należy dokonać na następujący rachunek Operatora prowadzony w banku Santander Bank Polska S.A. nr 41 1090 1375 0000 0001 3347 8883.
- 2. Operator ustanawia Opłatę za niewykorzystanie przyznanego prawa dostępu do Obiektu. Opłata, o której mowa w zdaniu poprzedzającym pobierana jest za zamówioną i przydzieloną na podstawie złożonego Wniosku o dostęp usługę̨ na terenie obiektu infrastruktury usługowej, która, z przyczyn leżących po stronie Przewoźnika, nie została przez niego zrealizowana. Opłatę rezerwacyjną pobiera się̨ w wysokości 20% przewidzianej opłaty za dostęp, która zostałaby pobrana, gdyby przewoźnik kolejowy skorzystał z zamówionej i przydzielonej mu usługi w Obiekcie. Opłata pobierana jest w przypadku rezygnacji z usługi w terminie krótszym niż2 dni przed terminem rozpoczęcia wykonywania usługi.

### **7. WYSOKOŚĆ OPŁAT**

- 1. Za dostęp do Obiektu Operator pobiera od przewoźników kolejowych opłaty.
- 2. Wysokość opłat, o których mowa w punkcie 1 powyżej została określona w Załączniku nr 3 do niniejszego Regulaminu.
- 3. Podane opłaty są cenami netto, do których zostanie doliczony podatek VAT zgodnie z obowiązującymi przepisami.

### **8. INFORMACJA DOTYCZĄCA SYSTEMU ZNIŻEK**

Operator nie oferuje systemu zniżek Wnioskodawcom w procesie dostępu do Obiektu w przypadku składania jednorazowych Wniosków. Zniżki mogą być udzielone w przypadku zawierania umów Ramowych.

### **9. INFORMACJE O ZMIANACH WŁAŚCIWOŚCI TECHNICZNYCH I TYMCZASOWYCH OGRANICZENIACH ZDOLNOŚCI PRZEPUSTOWEJ**

Informacje o zmianach właściwości technicznych i tymczasowych ograniczeniach zdolności przepustowej Obiektu, które mogą mieć znaczny wpływ na eksploatację Obiektu, w tym informacje o planowanych pracach zawiera załącznik nr 5 do niniejszego Regulaminu.

#### **10. UMOWY RAMOWE**

Operator dopuszcza zawieranie z Przewoźnikami kolejowymi umów ramowych dot. dostępu do OIU i świadczenia w określonym w umowie zakresie usług w przypadku złożenia przez Przewoźnika wniosku dotyczącego świadczenia usług w minimum 5 różnych OIU.

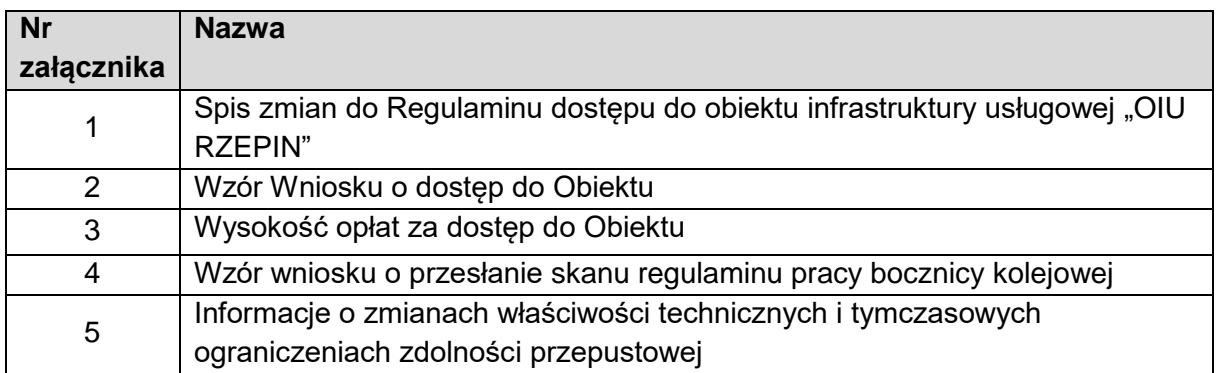

#### **11. WYKAZ ZAŁĄCZNIKÓW**

# **ZAŁĄCZNIK NR 1 Spis zmian do Regulaminu dostępu do obiektu infrastruktury usługowej "OIU RZEPIN"**

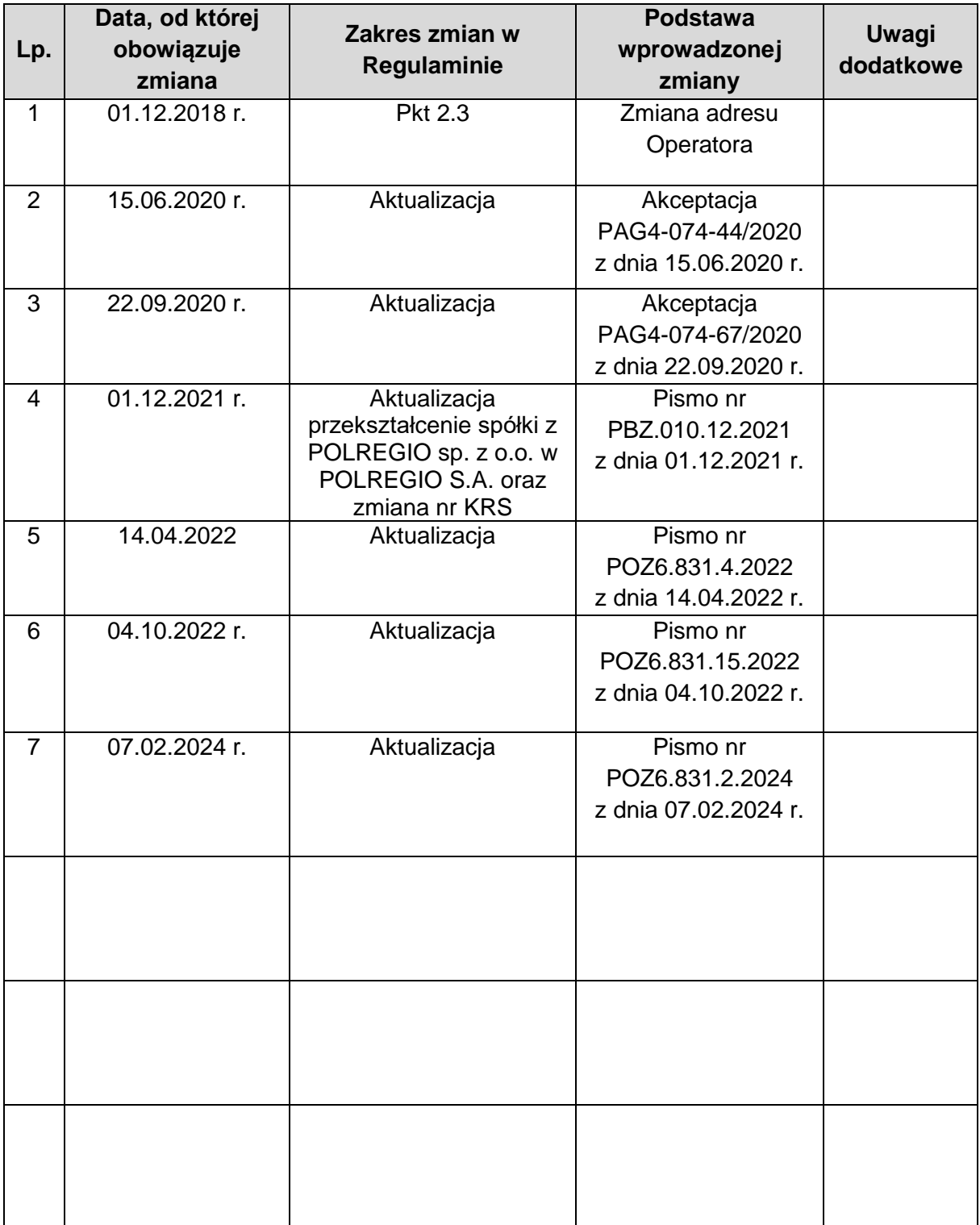

# **ZAŁĄCZNIK NR 2 Wzór wniosku o dostęp do Obiektu**

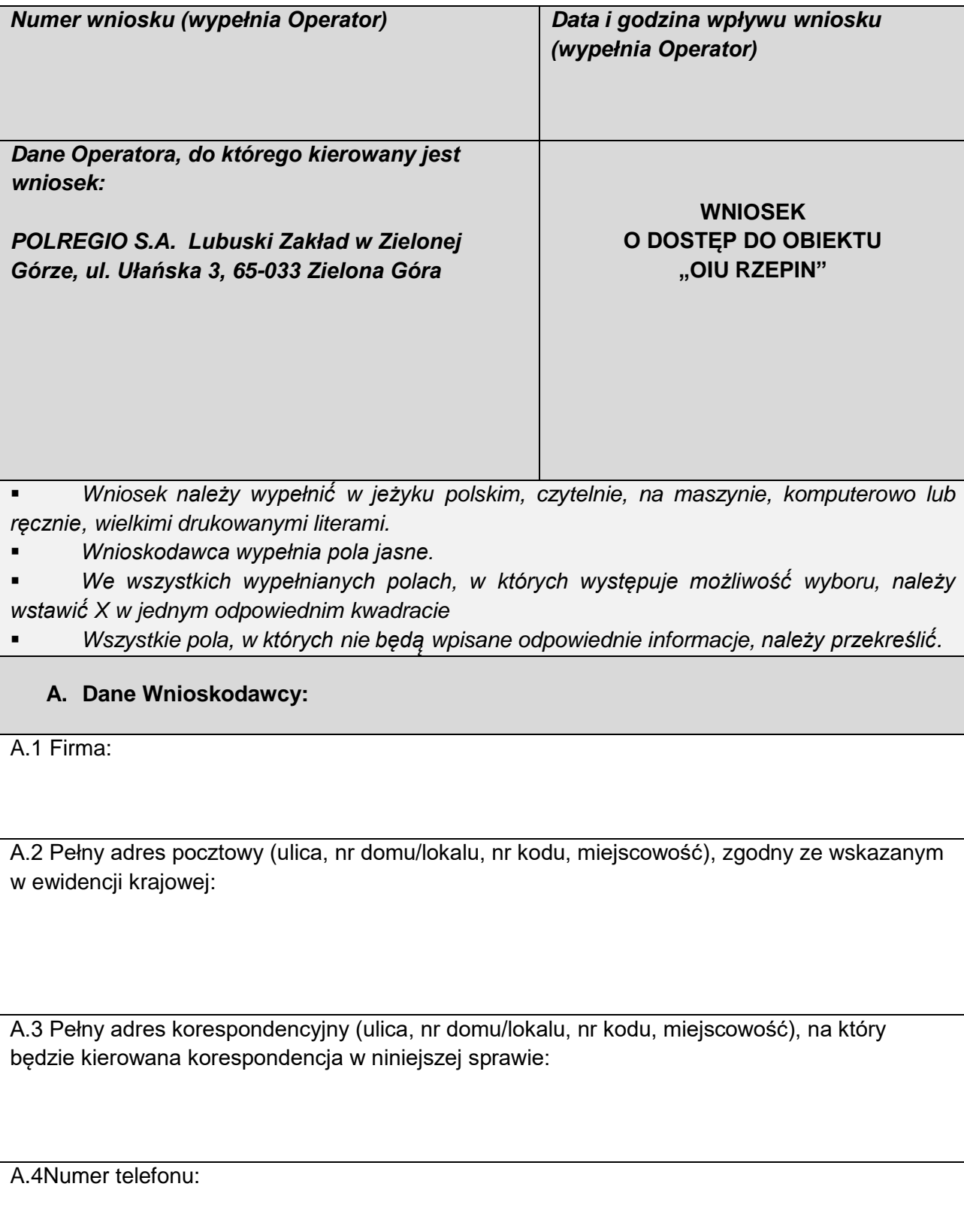

A.5 Numer faxu:

A.6 Adres e-mail Wnioskującego (na potrzeby niniejszego postępowania, na adres ten będą kierowane e-maile w sprawie):

A.7 Numer NIP:

A.8 REGON:

A.9 Krajowy numer ewidencyjny:

### **B. OPIS ZAMAWIANEJ USŁUGI**

### **B.II PUNKT ZAPLECZA TECHNICZNEGO**

B.II.1 Usługi przeglądów pojazdów kolejowych

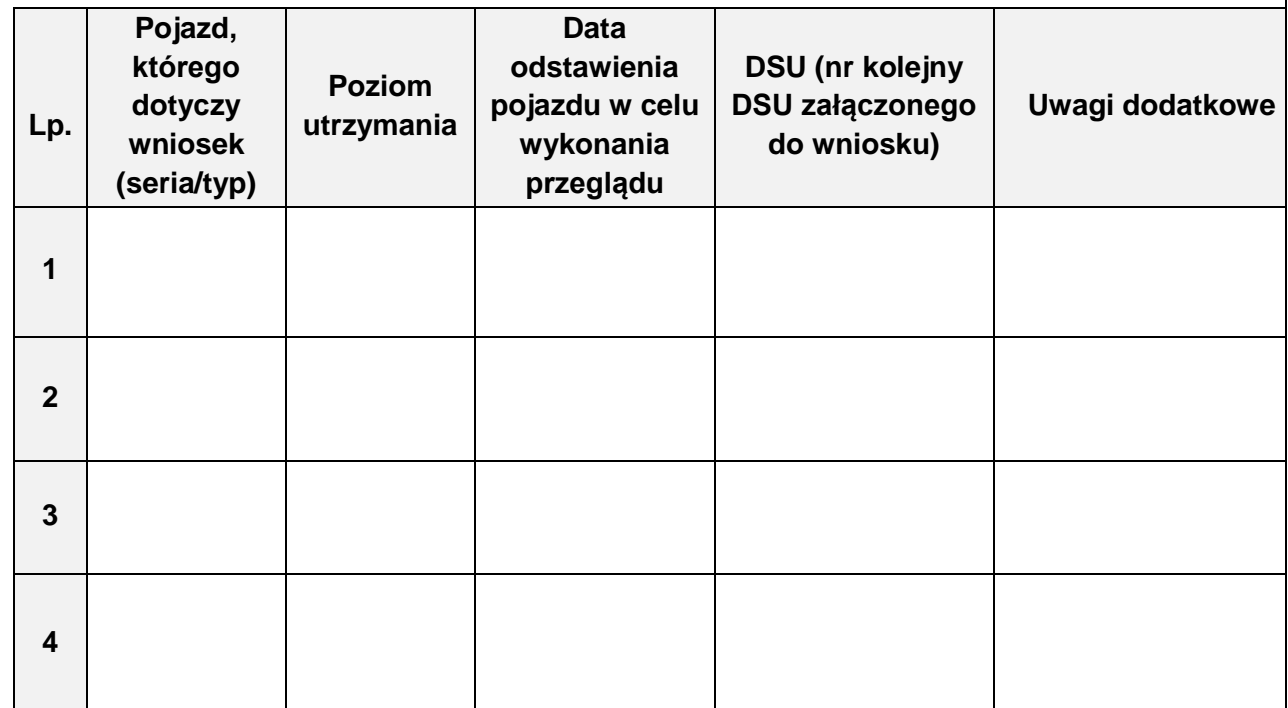

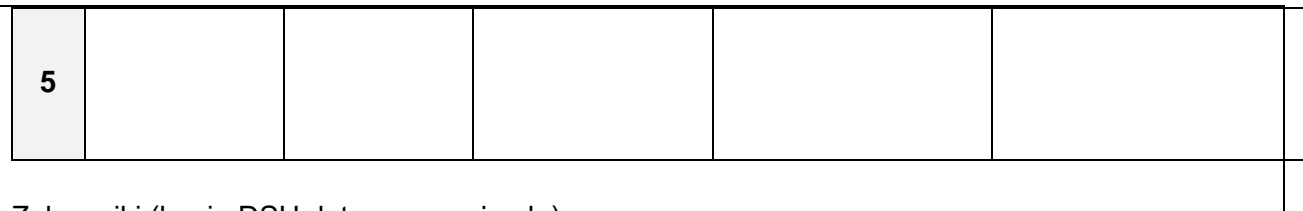

Załączniki (kopia DSU dotycząca pojazdu):

1. \_\_\_\_\_\_\_\_\_\_\_\_\_\_\_\_\_\_\_\_\_\_\_\_\_\_\_\_\_\_\_\_\_\_\_\_\_\_; 2. \_\_\_\_\_\_\_\_\_\_\_\_\_\_\_\_\_\_\_\_\_\_\_\_\_\_\_\_\_\_\_\_\_\_\_\_\_\_; 3. \_\_\_\_\_\_\_\_\_\_\_\_\_\_\_\_\_\_\_\_\_\_\_\_\_\_\_\_\_\_\_\_\_\_\_\_\_\_; 4. \_\_\_\_\_\_\_\_\_\_\_\_\_\_\_\_\_\_\_\_\_\_\_\_\_\_\_\_\_\_\_\_\_\_\_\_\_\_; 5. \_\_\_\_\_\_\_\_\_\_\_\_\_\_\_\_\_\_\_\_\_\_\_\_\_\_\_\_\_\_\_\_\_\_\_\_\_\_.

### B.II.2 Usługa sprawdzania urządzeń SHP

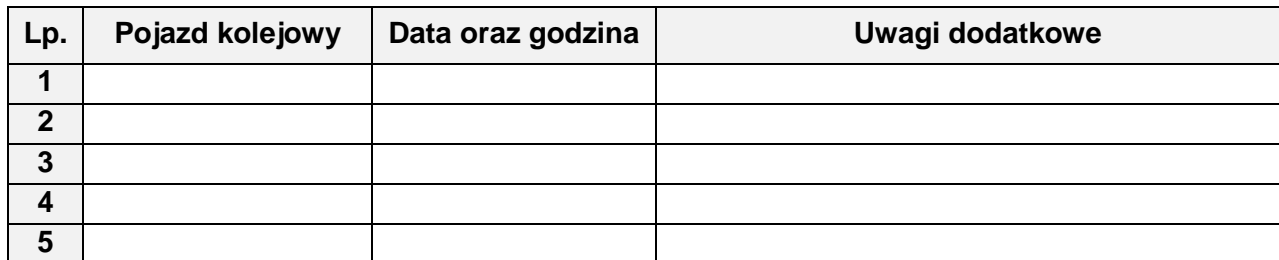

B.II.3 Usługa sprawdzania urządzeń CA

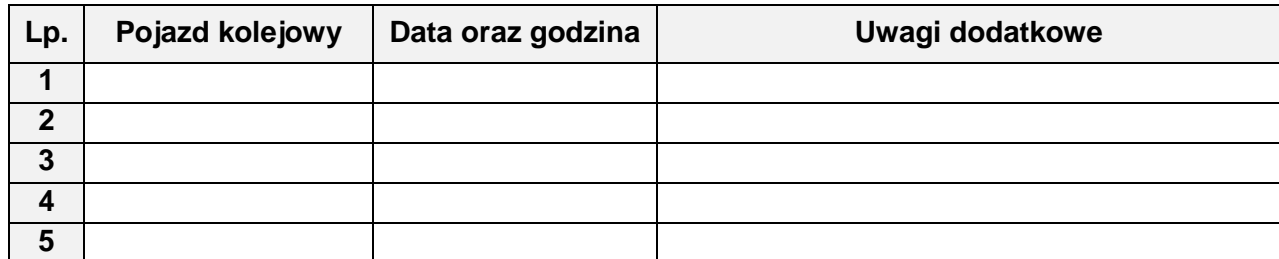

### B.II.4 Usługa sprawdzania Radiostop

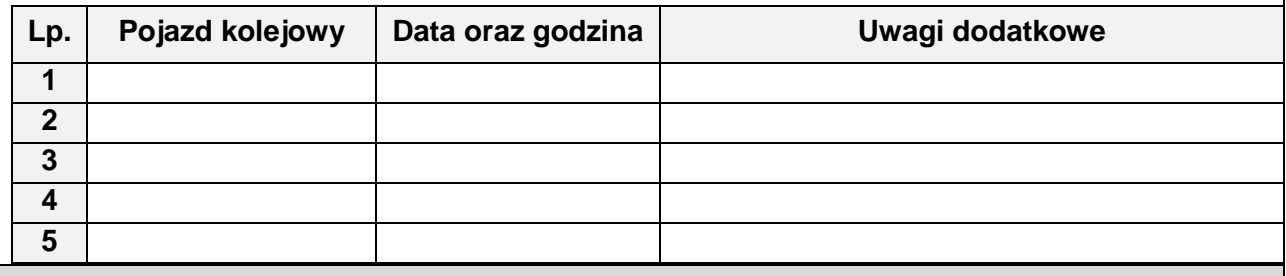

# **B.IV INSTALACJE POMOCNICZE**

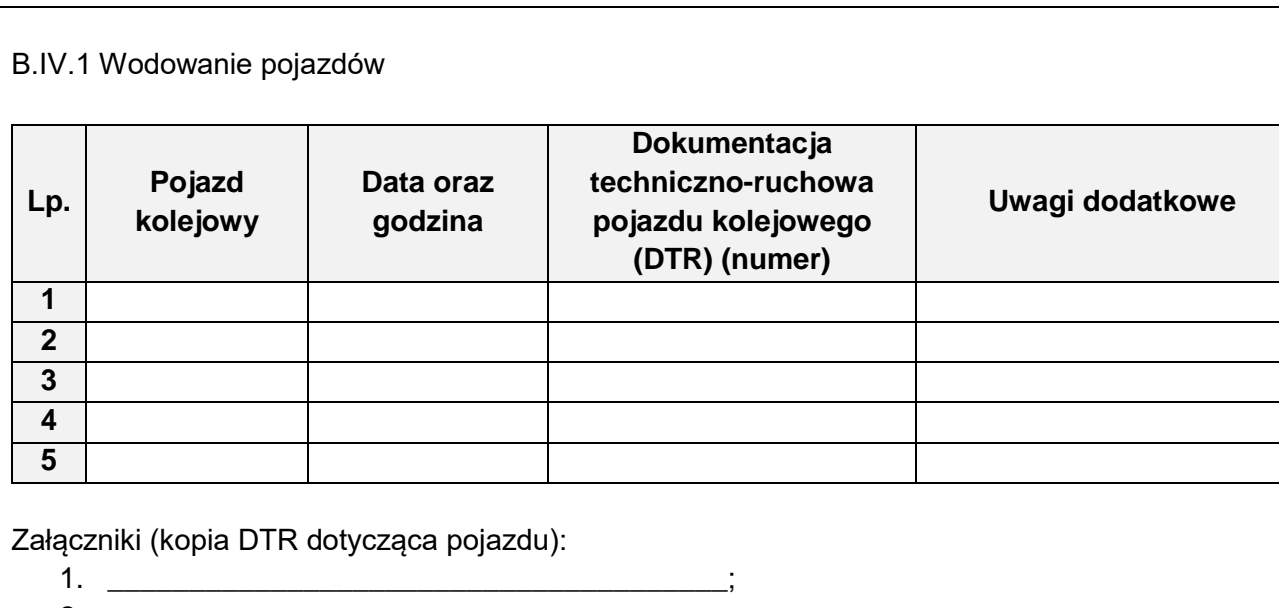

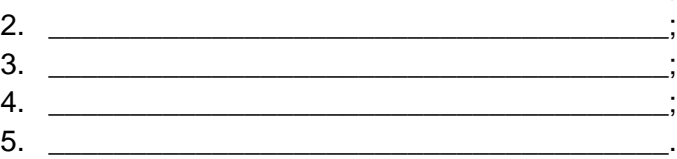

# **B.V PUNKT ŚWIADCZENIA USŁUG Z ZAKRESU REWIZJI TECHNICZNEJ TABORU**

# B.V.1 Wykonanie szczegółowej próby hamulca

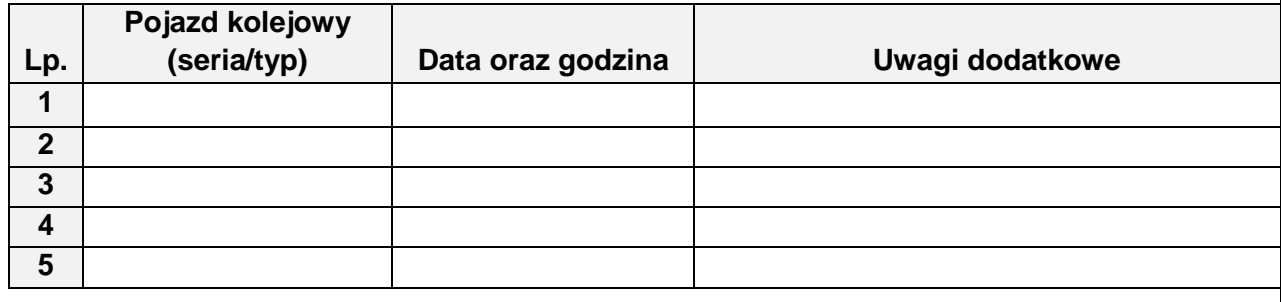

# B.V.2 Wykonanie uproszczonej próby hamulca

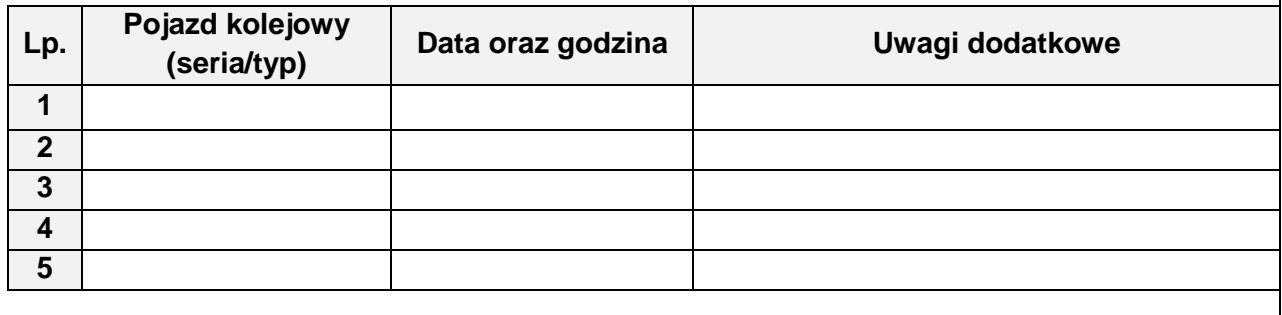

B.V.3. Badanie (oględziny techniczne) taboru będącego w składach pociągów przybyłych z drogi, przyjęcie taboru od drużyny pociągowej. Kierowanie taboru do wykonania przeglądu okresowego, naprawy bieżącej, czyszczenia.

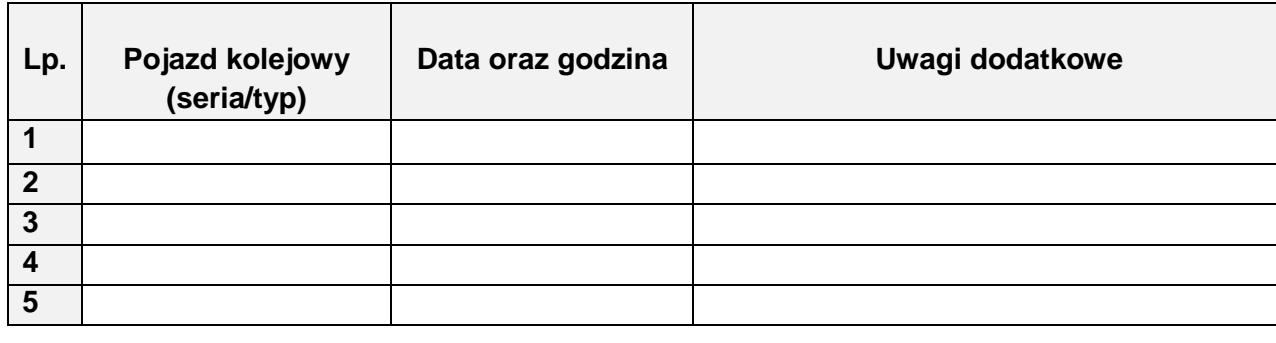

B.V.4 Badanie (oględziny techniczne) taboru będącego w składach pociągów wyprawianych w drogę, przekazanie pociągu dla drużyny pociągowej. Kierowanie taboru do wykonania przeglądu okresowego, naprawy bieżącej, czyszczenia.

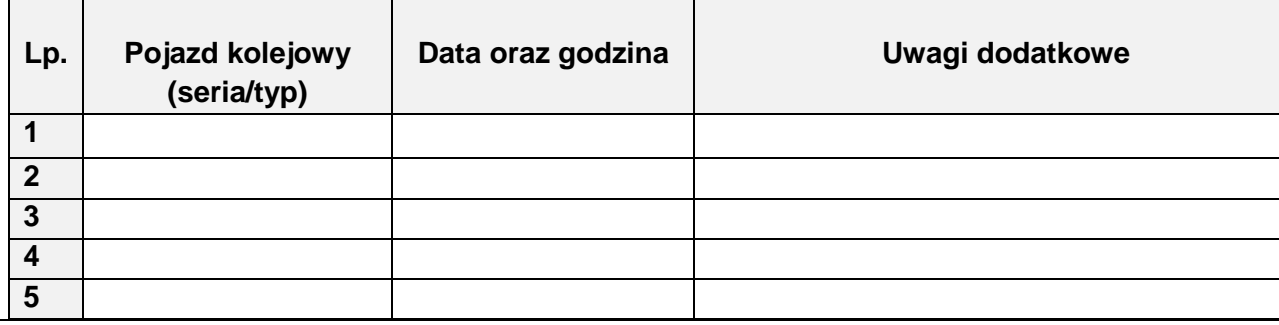

B.V.5 Odbiór taboru pod względem technicznym po wykonanych przeglądach okresowych i naprawach.

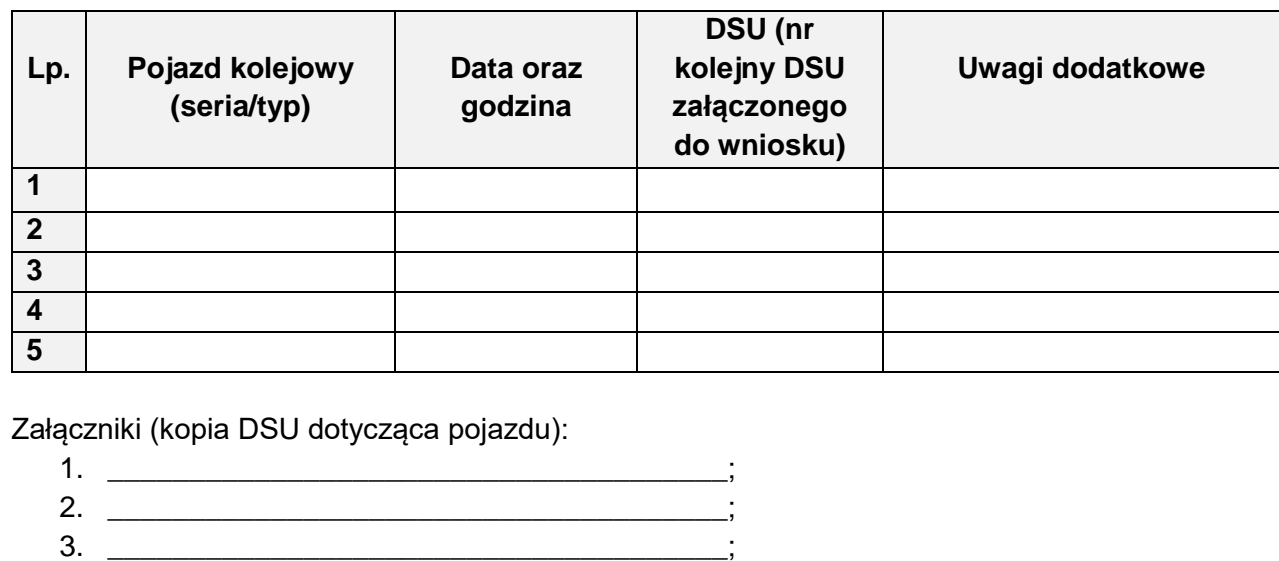

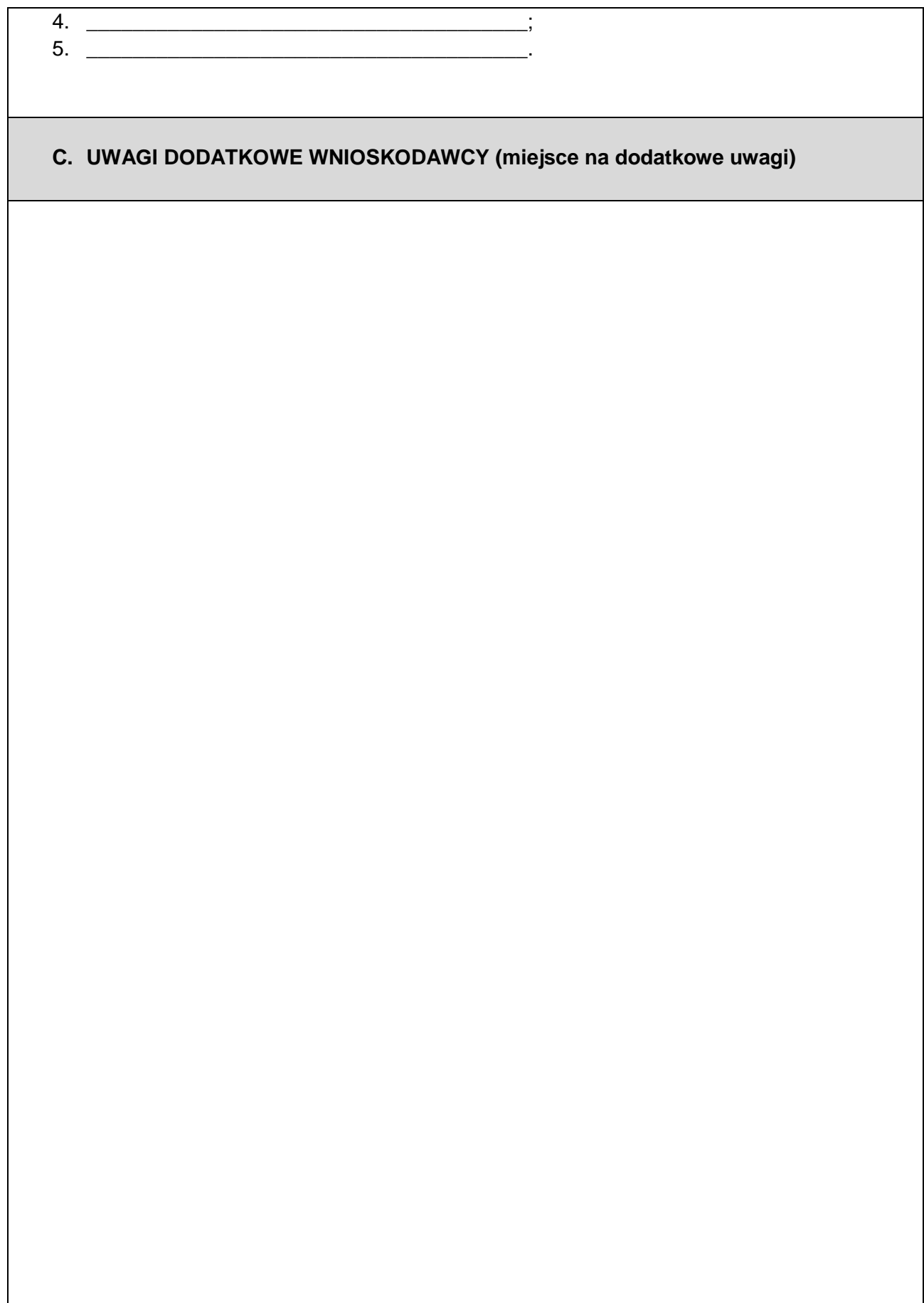

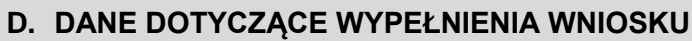

D.1. Czytelny podpis osoby działającej w imieniu Wnioskodawcy i składającej wniosek

D.2. Podstawa upoważnienia do złożenia wniosku w imieniu Wnioskującego (np. pełnomocnictwo)

Załączniki (np. pełnomocnictwo, odpis aktualny z KRS)

1. \_\_\_\_\_\_\_\_\_\_\_\_\_\_\_\_\_\_\_\_\_\_\_\_\_\_\_\_\_\_\_\_\_\_\_\_\_;  $2.$ 

D.3. Informacje o osobie, z którą należy się kontaktować w sprawie wniosku (imię i nazwisko, numer telefonu):

D.4. Wykaz załączników dołączonych do Wniosku

- 1. Poświadczona kopia ważnej licencji ……………………………;
- 2. Poświadczona kopia ważnego certyfikatu bezpieczeństwa/świadectwa bezpieczeństwa …………………………;
- 3. Oświadczenie o zobowiązaniu do informowaniu o zmianach, zawieszeniu lub cofnięciu licencji lub certyfikatu bezpieczeństwa;
- 4. ……………………………………..;
- 5. ………………………………………;

# **E. INFORMACJA DOTYCZĄCA SPOSOBU ROZPATRZENIA WNIOSKU (wypełnia Operator)**

E.1. Informacja czy wniosek został rozpatrzony pozytywnie czy negatywnie (w całości albo w części). Negatywne rozpatrzenie wniosku jest równoznaczne z odmową dostępu do Obiektu.

# **Załącznik nr 3 Wysokość opłat za dostęp do Obiektu**

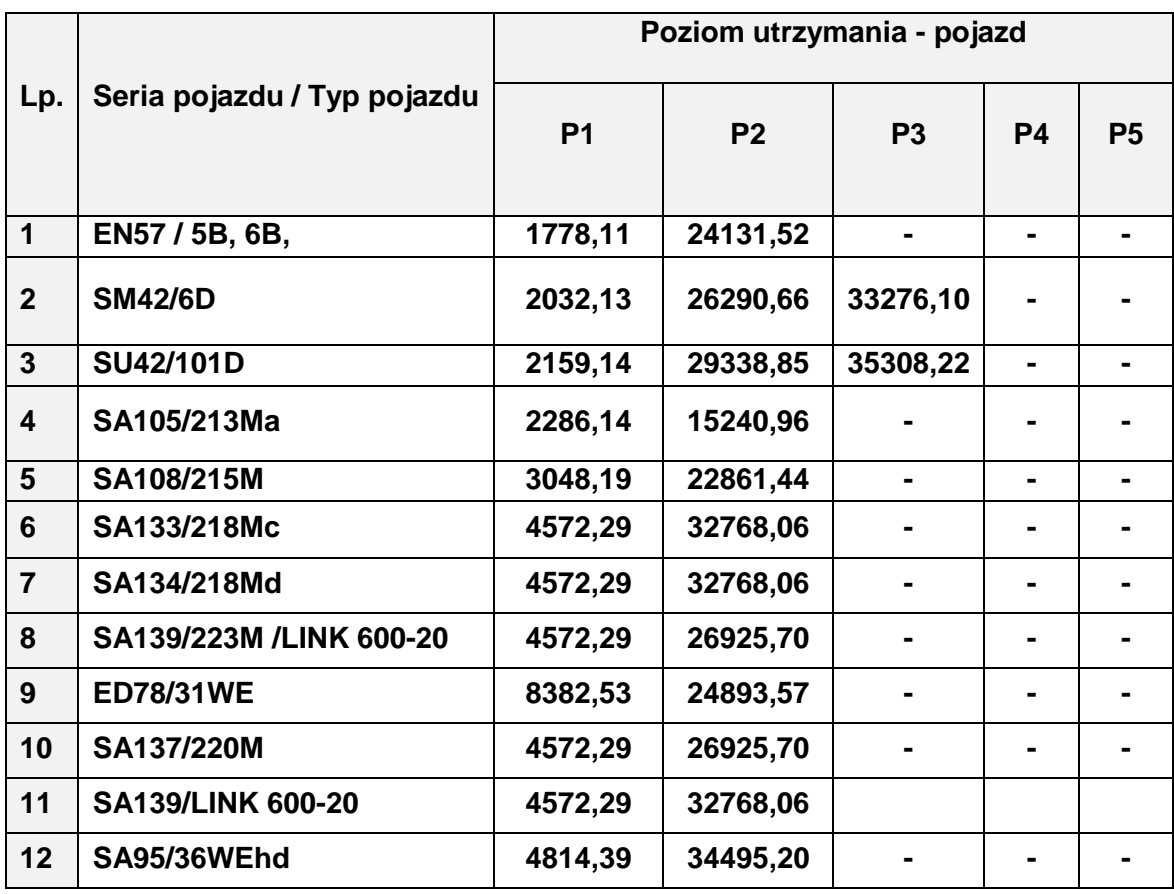

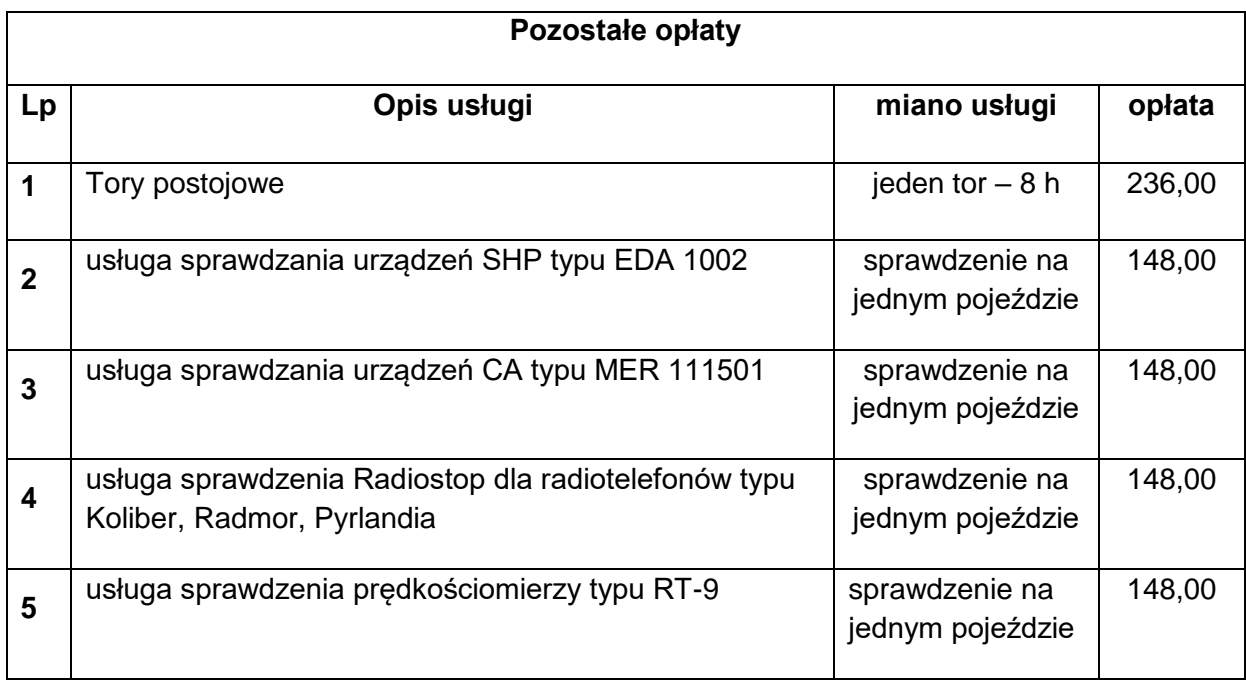

# **ZAŁĄCZNIK NR 4**

# **Wzór wniosku o przesłanie skanu regulaminu pracy bocznicy kolejowej**

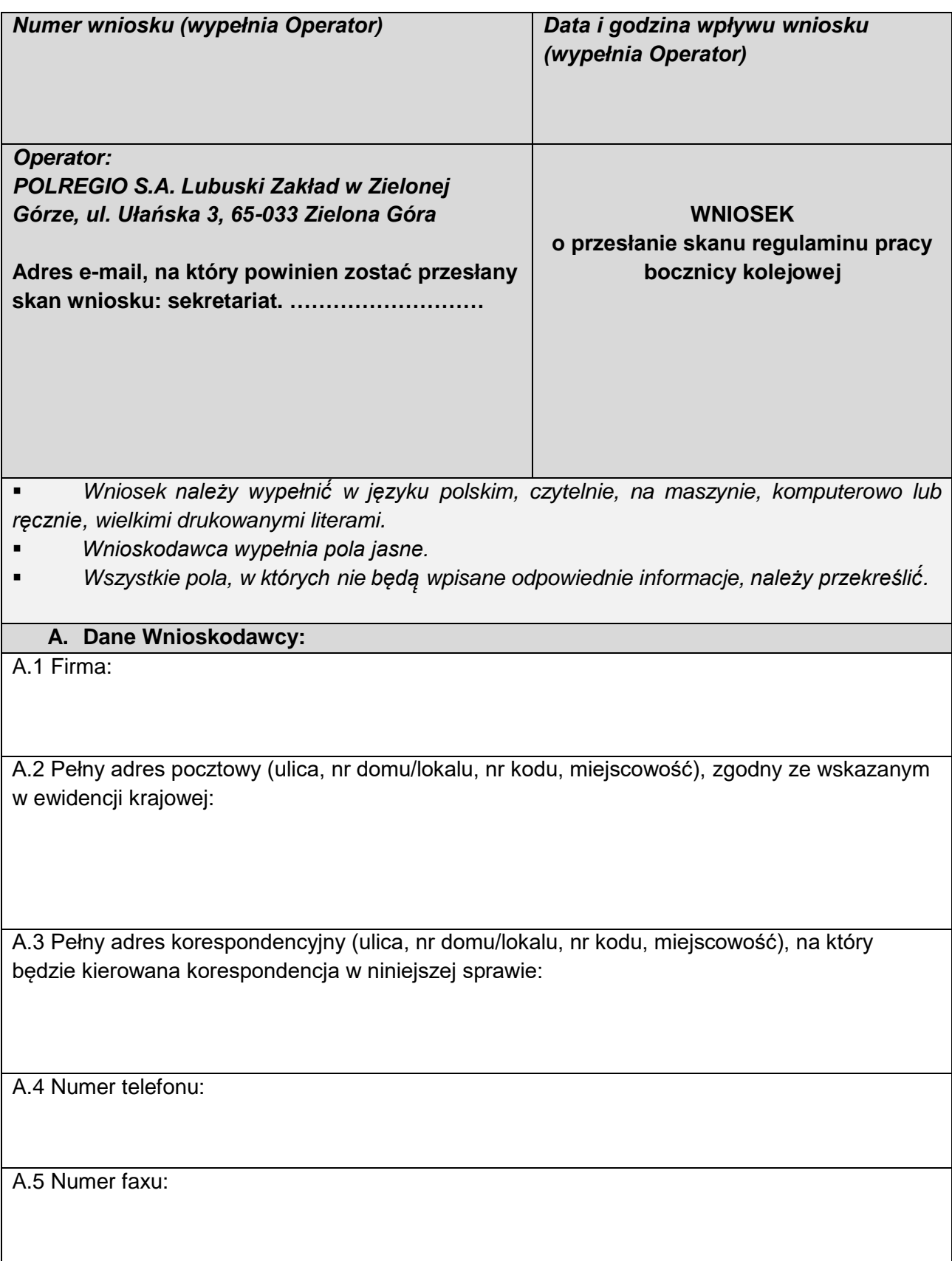

A.6 Adres e-mail Wnioskującego (na potrzeby niniejszego postępowania, na adres ten będą kierowane e-maile w sprawie):

A.7 Numer NIP:

A.8 REGON:

A.9 Krajowy numer ewidencyjny:

# **B. TREŚĆ WNIOSKU:**

Działając w imieniu ……………………………………………………………. niniejszym wnoszę o przesłanie skanu Regulaminu pracy bocznicy kolejowej "Punkt Utrzymania i Napraw Taboru w Rzepinie"(OLPR RZ) na adres e-mail …………………………………………..

### **C. DANE DOTYCZĄCE WYPEŁNIENIA WNIOSKU**

C.1. Czytelny podpis osoby działającej w imieniu Wnioskodawcy i składającej wniosek

C.2. Podstawa upoważnienia do złożenia wniosku w imieniu Wnioskującego (np. pełnomocnictwo)

Załączniki (np. pełnomocnictwo, odpis aktualny z KRS):

\_\_\_\_\_\_\_\_\_\_\_\_\_\_\_\_\_\_\_\_\_\_\_\_\_\_\_\_\_\_\_\_\_\_\_\_\_; \_\_\_\_\_\_\_\_\_\_\_\_\_\_\_\_\_\_\_\_\_\_\_\_\_\_\_\_\_\_\_\_\_\_\_\_\_.

C.3. Informacje o osobie, z którą należy się kontaktować w sprawie wniosku (imię i nazwisko, numer telefonu):

# C.4. Wykaz załączników

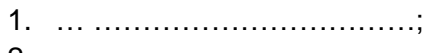

2. …… …………………………

# **ZAŁĄCZNIK NR 5**

**Informacje o zmianach właściwości technicznych i tymczasowych ograniczeniach zdolności przepustowej**